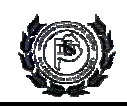

# **Unidad nº5**

## **Programación Lineal**

La *programación lineal* es una técnica matemática relativamente reciente (siglo XX), que consiste en una serie de métodos y procedimientos que permiten resolver problemas de optimización. Típicamente trata del problema de asignar recursos limitados entre actividades competidoras en la mejor forma posible, es decir, óptimas. En un problema de programación lineal se trata de optimizar (hacer máxima o mínima, según los casos) una función (llamada función objetivo) sujeta a una serie de restricciones dadas mediante un sistema de ecuaciones y/o inecuaciones lineales. El adjetivo "lineal" significa que se requiere que todas las funciones matemáticas en este modelo sean funciones lineales.

La *programación lineal* es una herramienta determinística, es decir, todos los parámetros del modelo se suponen conocidos con certeza. Si bien en la realidad, es raro encontrar un problema donde prevalezca la certeza, esta deficiencia es compensada proporcionando un análisis posóptimo que permite al tomador de decisiones probar la sensibilidad de la solución óptima estática respecto a cambios en los parámetros del modelo.

Se dice que un problema de *programación lineal* consiste en encontrar el óptimo (máximo o mínimo) de una función lineal en un conjunto que puede expresarse como la intersección de un número finito de hiperplanos y semiespacios en  $IR<sup>n</sup>$ .

Los problemas de *programación lineal* (PL) son un tipo de problemas de programación convexa, donde la función objetivo es convexa y las restricciones lineales forman una región convexa. También exhiben la característica especial que la solución óptima de los problemas debe descansar sobre alguna restricción o en la intersección de muchas restricciones y no en el interior de la región convexa donde las restricciones de desigualdad pueden ser satisfechas.

Los puntos del plano que cumplen el sistema de desigualdades forman un recinto convexo acotado (poligonal) o no acotado, llamado *región factible* del problema. Todos los puntos de dicha región cumplen el sistema de desigualdades. Se trata de buscar, entre todos esos puntos, aquel o aquellos que hagan el valor de la función máximo o mínimo, según sea el problema. Los puntos de la región factible se denominan *soluciones factibles*. El conjunto de los vértices del recinto se denomina conjunto de *soluciones factibles básicas* y el vértice donde se presenta la solución óptima (máxima o mínima) se llama *solución óptima*. Esta situación de que el óptimo descanse en la intersección de restricciones sirve como la base de los algoritmos de programación lineal. En general, un problema de programación lineal puede tener una, infinitas o ninguna solución.

Si hay una única solución óptima, ésta se encuentra en un vértice de la región factible, y si hay infinitas soluciones óptimas, se encontraran en un lado de la región factible. Es posible que no haya solución óptima, pues cuando el recinto es no acotado, la función objetivo puede crecer o decrecer indefinidamente.

El procedimiento a seguir para resolver un problema de programación lineal de dos variables será:

- 1. Elegir las incógnitas.
- 2. Escribir la función objetivo en función de los datos del problema.
- 3. Escribir las restricciones en forma de sistema de inecuaciones.

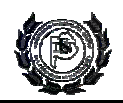

- 4. Averiguar el conjunto de soluciones factibles representando gráficamente las restricciones.
- 5. Calcular las coordenadas de los vértices de la región de soluciones factibles (si son pocos).
- 6. Calcular el valor de la función objetivo en cada uno de los vértices para ver en cuál de ellos presenta el valor máximo (hay que tener en cuenta aquí la posible no existencia de solución si el recinto no es acotado). La inspección de la pendiente de la función objetivo, *f(x) = e*, donde *e* es un parámetro que indica diferentes valores de *f*, puede indicar cual intersección será la más favorable. El último punto de contacto de la región factible con la función objetivo será el óptimo en un problema de maximización, el primer punto de contacto será el óptimo en el caso de minimización.

## *Ejemplo*

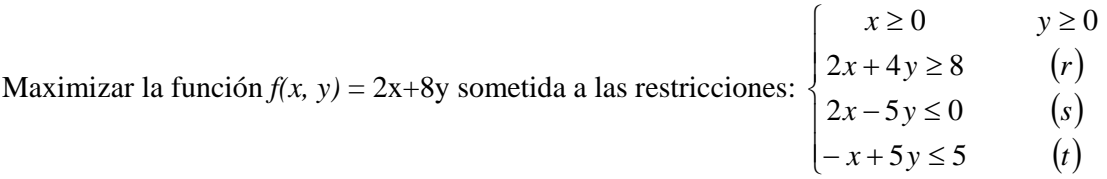

El primer paso del método gráfico consiste en graficar el conjunto de soluciones factibles, es decir, el conjunto de valores de las variables de decisión que satisfacen todas las restricciones en forma simultánea, las restricciones de no negatividad estarían confinando el conjunto de soluciones factibles al primer cuadrante. Esa región factible que verifica todas las restricciones es convexa. Se debe graficar cada restricción sustituyendo en primer término el signo de menor o igual por el de igual, con lo cual se produce la ecuación de una recta. Después se traza la línea de la recta en el plano y se considera la región en la cual se encuentra cada restricción cuando se considera la desigualdad. En el siguiente gráfico se observa el área de soluciones factibles, y una familia de funciones objetivo (*f(x) = e*), puede observarse que por encima de la restricción r aumenta el valor de función objetivo, indicando esto cual de los vértices podría ser solución del problema de maximización.

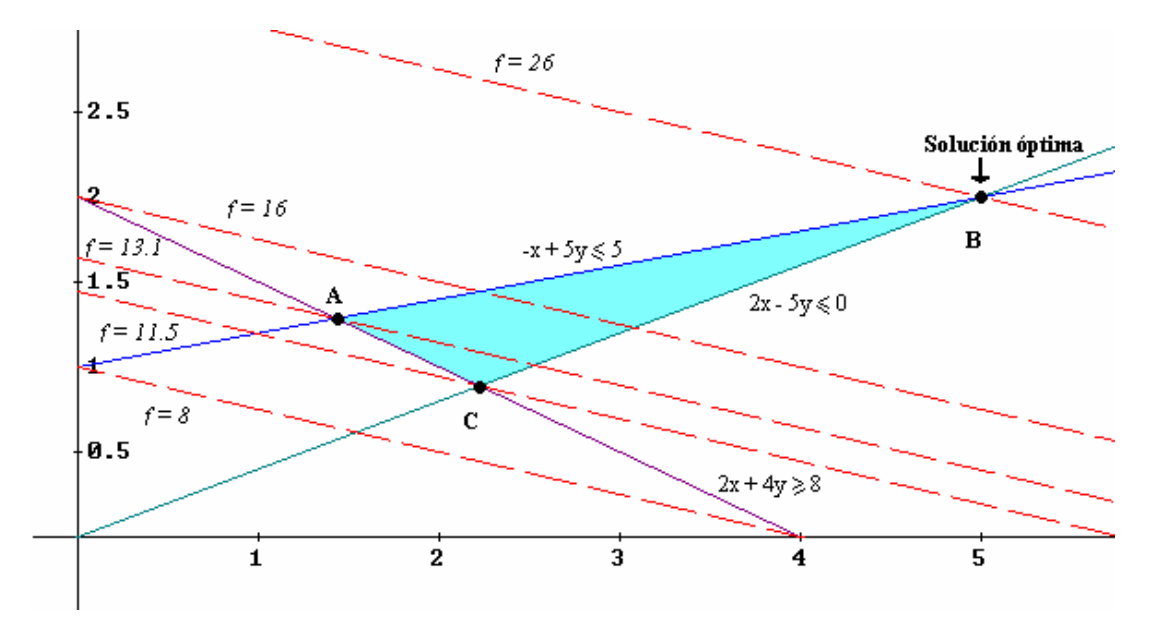

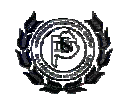

Dado que existen infinitas soluciones factibles, se debe encontrar la solución óptima que es aquella solución factible que tiene el valor más favorable de la función objetivo.

Siendo los vértices:

A intersección de r y t:

$$
\begin{array}{c}\n2x + 4y = 8 \\
-x + 5y = 5\n\end{array}\n\Rightarrow A = \left[\frac{10}{7}, \frac{9}{7}\right]
$$

B intersección de s y t:

$$
\begin{aligned}\n2x - 5y &= 0 \\
-x + 5y &= 5\n\end{aligned}\n\Rightarrow B = [5, 2]
$$

C intersección de r y s:

$$
\begin{array}{c}\n2x + 4y = 8 \\
3x - 5y = 0\n\end{array}\n\Rightarrow C = \begin{bmatrix}\n20 & 8 \\
9 & 9\n\end{bmatrix}
$$

Siendo los valores de la función objetivo en ellos:

$$
f(A) = 2\frac{10}{7} + 8\frac{9}{7} = \frac{92}{7} \approx 13.1
$$
  

$$
f(B) = 2 * 5 + 8 * 2 = 26 \implies \text{maximo}
$$
  

$$
f(C) = 2\frac{20}{9} + 8\frac{8}{9} = \frac{104}{9} \approx 11.5
$$

Alcanzándose el máximo en el punto B.

Para un problema con dos variables el óptimo ocurrirá en la intersección de dos o más restricciones. Las restricciones que forman esta restricción se dice que son activas. Esta idea pueden ser generalizada a n variables, en el problema n-dimensional el óptimo estará en la intersección de los límites de n o más restricciones de desigualdad diferentes.

#### **Análisis gráfico de casos especiales**

1. Caso de infinitas soluciones

Si la función objetivo es paralela a una de las restricciones, indicando esto que la función y esa restricción no son linealmente independientes, existen infinitas soluciones óptimas.La función objetivo tomará el mismo valor óptimo en más de un punto solución. Cualquier punto en el segmento de la recta será solución del problema.

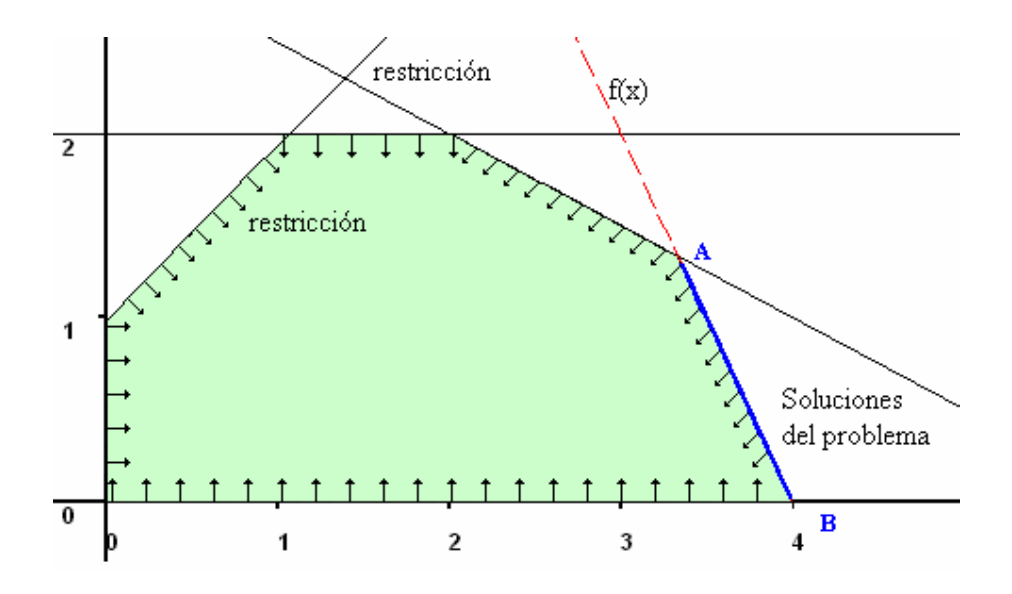

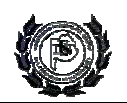

#### 2. Caso de soluciones no acotadas

En algunos modelos de programación lineal, los valores de las variables se pueden aumentar en forma indefinida sin violar ninguna de las restricciones, lo que significa que el espacio de soluciones es no acotado al menos en una dirección. Como resultado, el valor de la función objetivo puede crecer en forma indefinida. En este caso decimos que el espacio de soluciones y el valor óptimo de la función objetivo son no acotados.

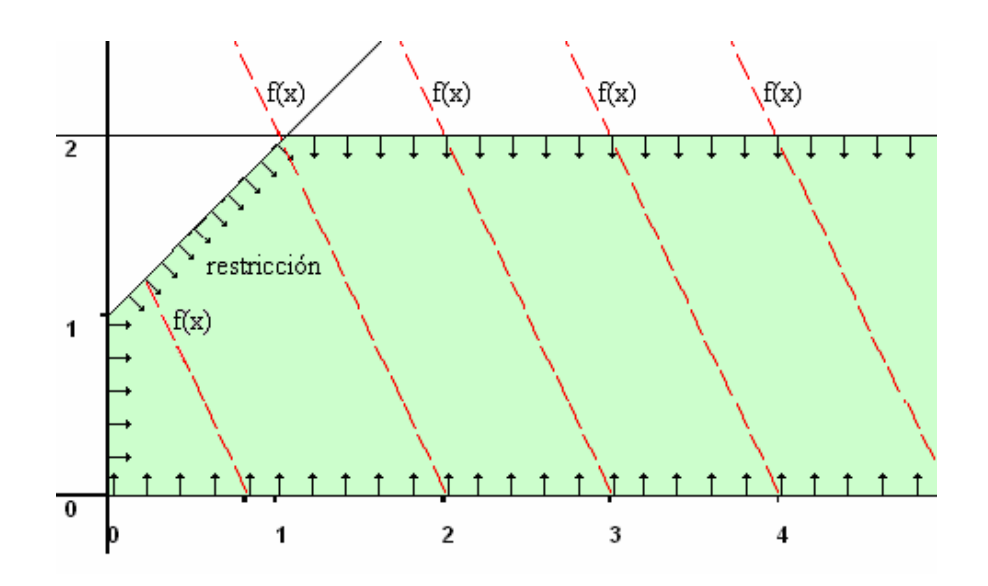

3. Caso de soluciones infactibles

Sucede cuando las restricciones no se pueden satisfacer en forma simultánea, es decir no hay soluciones factibles. Esta situación no puede ocurrir si todas las restricciones son del tipo ≤. Desde el punto de vista práctico, un espacio infactible apunta a la posbilidad de que el modelo no se haya formulado correctamente, en virtud de que las restricciones están en conflicto.

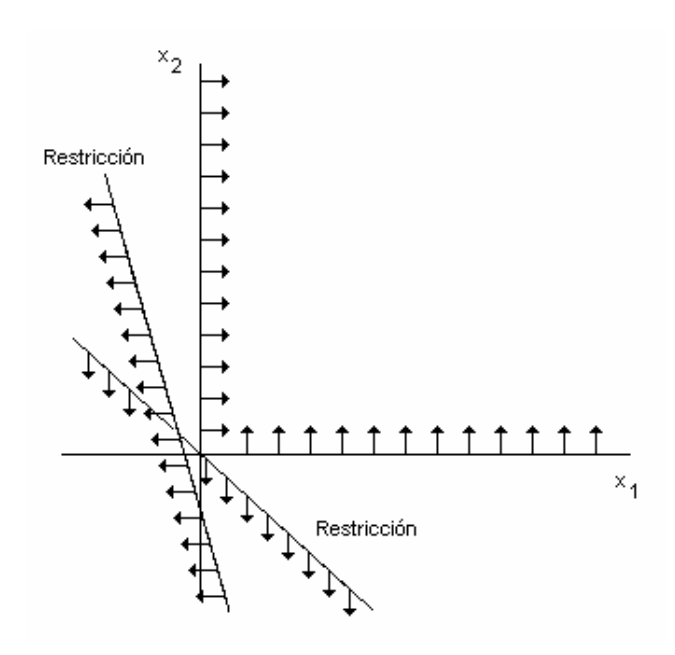

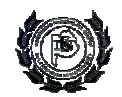

## **Resolución de problemas de programación lineal**

El método gráfico para resolver los problemas de programación lineal es bastante engorroso cuando aumenta el número de restricciones e impracticable para más de dos dimensiones, para resolver estos problemas se aplica el método simplex. Este método busca mejorar la función objetivo evaluando la misma en las intersecciones de las restricciones, las iteraciones se realizan de manera tal que la función objetivo es siempre mejorada, puede aplicarse a problemas de cualquier tamaño.

El algoritmo define variables adicionales, que se introducen en las restricciones de desigualdad, convirtiéndolas en restricciones de igualdad, estas variables se denominan *variables flojas*  (*slack*).

Dada una restricción general de ≤, se convierte en restricción de igualdad agregando variables flojas no negativas (*slack*) de la siguiente manera:

$$
\sum_{i=1}^r a_{ji} x_i \le b_j \qquad \left(b_j \ge 0\right) \Rightarrow \sum_{i=1}^r a_{ji} x_i + s_j = b_j
$$

donde s<sup>i</sup> es la variable floja. Si la variable floja es cero, la restricción se encuentra en su límite, se dice que esta *activa*, sino la restricción estará *inactiva*.

Los pasos para la resolución serían:

- 1. Convertir todas las restricciones de desigualdad a términos independientes positivos  $(b<sub>i</sub> \geq 0)$ .
- 2. Introducir las variables flojas (*slack*) para convertir las restricciones de desigualdad en restricciones de igualdad.
- 3. Definir las soluciones básicas que corresponden a un vértice o esquina de la región factible. La forma estándar de PL incluye m ecuaciones lineales simultáneas en n incógnitas o variables (m  $\langle n \rangle$ ). Una solución básica asociada se determina haciendo n – m variables iguales a 0 y luego, resolviendo las m ecuaciones con las restantes m variables, siempre que la solución resultante exista y sea única. En la PL nos referimos a las n-m variables que se hacen iguales a cero como variables no básicas y, a las m variables restantes como variables básicas (siempre y cuando exista una solución única). Se dice que una solución básica es factible si todos los valores de su solución son no negativos, en caso contrario es una solución básica no factible. Las soluciones básicas factibles son puntos extremos.
- 4. Selección de una nueva solución básica y no básica. Normalmente la selección inicial de la solución básica no corresponde al óptimo, entonces es necesario cambiar la solución de manera de mejorar el valor obtenido de la función objetivo.
- 5. Transformación de las ecuaciones desde una solución básica a la próxima.

#### *Ejemplo*

La empresa Seventeen SRL se dedica a la fabricación de manteles de mesa. Fabrica dos modelos, el redondo  $(x_1)$  y el rectangular  $(x_2)$ . Cada uno consume 2 y 3 m<sup>2</sup> de tela, respectivamente. Además deben ser cortados y cosidos a mano, tarea que lleva una hora para los manteles rectangulares y dos para los redondos. Por último, a los manteles rectangulares se les deben colocar cuatro esquineros de refuerzo.

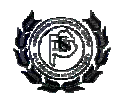

Semanalmente se pueden conseguir 600 m<sup>2</sup> de tela, 600 esquineros y 500 horas de corte y costura. Los márgenes de ganancia son de \$8 para los manteles redondos y \$10 para los rectangulares.

*Resolución:* 

$$
Maximizar \quad Z = 8x_1 + 10x_2 \quad \left| \int_{\text{semana}} \right|
$$
\n
$$
\text{Sujeto a} \quad\n\begin{cases}\n2x_1 + 3x_2 \leq 600 \\
2x_1 + x_2 \leq 500\n\end{cases}\n\quad\n\begin{bmatrix}\nm^2/\text{semana} \\
\text{semana}\n\end{bmatrix}
$$
\n
$$
\begin{cases}\n2x_1 + x_2 \leq 500\n\end{cases}\n\quad\n\begin{bmatrix}\n\text{esquineros} \\
\text{semana}\n\end{bmatrix}
$$

Para aplicar el método simplex el primer paso consiste en transformar las desigualdades en igualdades introduciendo las variables flojas, estas variables van a indicar cuantos metros de tela, esquineros u horas de corte y costura quedan sin utilizar.

El problema queda entonces:

$$
Z-8x1-10x2-0 s3-0 s4-0 s5 = 0
$$
  
\n
$$
2x1 + 3x2 + s3 = 600
$$
  
\n
$$
4x2 + s4 = 600
$$
  
\n
$$
2x1 + x2 + s5 = 500
$$

En este momento se dice que el problema de programación lineal está escrito en su forma estándar, todas las restricciones son de igualdad y todos los segundos miembros son constantes.

Para armar la tabla inicial se debe comenzar armando una matriz que tendrá tantas filas como restricciones tenga el problema y una fila adicional correspondiente a la función objetivo, y tantas columnas como variables incluidas las slacks. Los valores de cada elemento de la matriz serán los coeficientes de cada variable (columna de la matriz) en cada restricción (fila de la matriz). Nuestra matriz quedará formada de la siguiente manera:

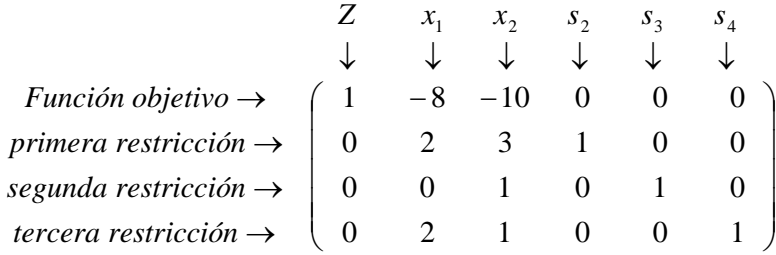

Esta matriz debe incluir la matriz identidad de orden N, siendo N el número de restricciones del problema. Siempre habrá más columnas que filas, ya que se agrega una variable slack por cada restricción. Las columnas que forman la matriz identidad no necesitan estar ordenadas. En este caso por ser todas las restricciones del problema de menor o igual, la matriz identidad estará formada por las columnas de las variables slack, cuando esto no sucede se deben agregar *variables artificiales*.

El número total de variables, incluyendo las variables flojas, de nuestro problema es 5. El número de ecuaciones es 3 (restricciones). El problema no tendrá solución única. Si se fijan valores para dos variables, por ejemplo iguales a 0, tendremos un sistema de 3 ecuaciones con 3 incógnitas, encontraremos así los valores de las tres variables restantes. Este proceso se denomina *formulación de la solución básica.* Las variables no nulas se denominan variables

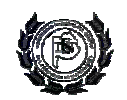

básicas. En nuestro caso la primer solución básica corresponde a  $x_1$  y  $x_2$  iguales a cero unidades por semana, por lo tanto el resto de las variables serán las variables básicas.

La tabla del método simplex se forma de la siguiente manera, la matriz anterior es la estructura central de la tabla:

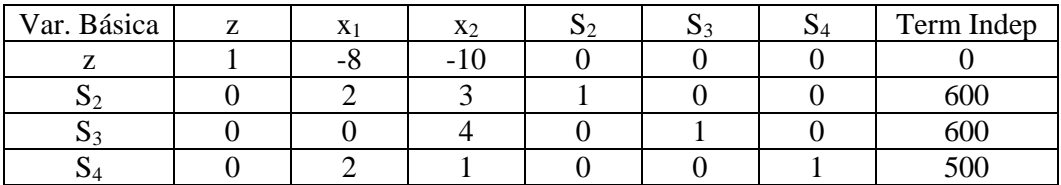

La tabla así armada representa un vértice del poliedro del problema. Este vértice es el determinado por la intersección de las rectas asociadas a las variables que no están representadas por la base canónica, esta base esta representada por las variables incluidas en la matriz identidad, o sea cuyas columnas tienen como coeficientes uno en la intersección de su propia fila y cero en las demás. En este problema las variables que no están en la base canónica son  $x_1$  y  $x_2$ , ambas son cero, indicando esto que no se fabrica ningún mantel y las demás variables tienen los valores indicados en la columna de los términos independientes, o sea, sobra la totalidad de los recursos.

Las variables que no se encuentran en la base no tienen influencia en la función objetivo, ya que su valor es cero.

Examinamos ahora la función objetivo para determinar cual de las variables no básicas ( $x_1$  o  $x_2$ ) genera un mayor incremento de la función objetivo al modificar su valor. Esta variable pasa a ser básica. Una regla general para elegir la variable que pasará a ser básica es seleccionar la variable que posea el coeficiente negativo mayor en la dila de la función objetivo. En nuestro caso la nueva variable básica es x<sub>2</sub>, simultáneamente una de las variables básicas anteriores dejara de serlo, debemos determinar ahora cual de ellas.

La variable que aumenta en mayor proporción la función objetivos es  $x_2$ , entonces esta variable debe aumentarse tanto como sea posible. El límite lo establecen las restricciones. Para determinar que variable pasará a ser no básica se deben realizar los cocientes entre el valor actual de cada variable (términos independientes) y los coeficientes de la columna correspondiente a la variable que entra en la base.

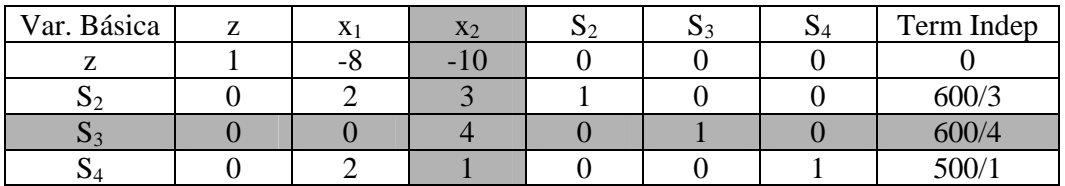

Estos cocientes nos indican que puedo aumentar  $x_2$  hasta 200 unidades por semana para que  $S_2$ valga cero m<sup>2</sup> por semana, hasta 150 unidades para que  $S_3$  valga cero esquineros por semana o hasta 500 unidades para que  $S_4$  valga cero horas por semana. Pero aumentar  $x_2$  va a hacer variar al resto de las variables, entonces debemos elegir el menor de los cocientes, ya que elegir uno mayor causará que las variables que presentaron el menor de los cocientes sean negativas, violando esto la restricción de no negatividad de las variables. Los valores negativos no deben tenerse en cuenta.

Esto significa que  $S_3$  saldrá de la base y tomará valor cero esquineros por semana y  $x_2$  entrará en su lugar, tomando el valor de 150 unidades por semana.

El elemento que se encuentra en la intersección de la columna de la variable que entra en la base y la fila de la variable que sale de ella se denomina elemento *pivote.*

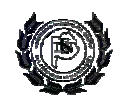

Para construir la siguiente tabla el primer paso consiste en dividir todos los elementos de la fila en la que esta el pivote por el valor de este:

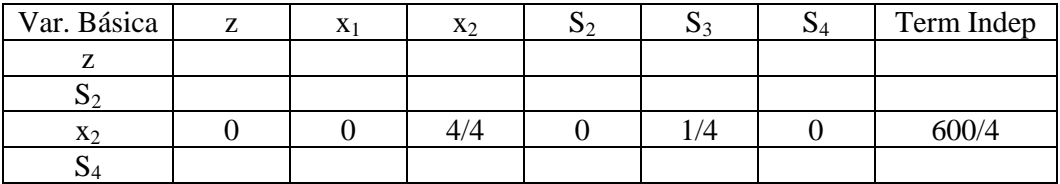

En el segundo paso se debe formar en la tabla del simplex un rectángulo entre el elemento que quiero transformar (sombreado) y el pivote:

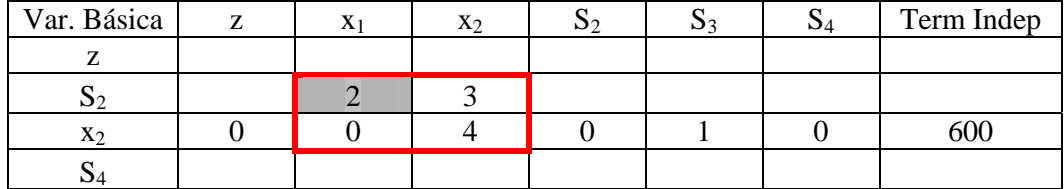

Para calcular el nuevo valor del elemento se debe restar al valor anterior el producto de las diagonales del rectángulo dividido por el pivote.

2  $nuevo$  *valor* = *valor* anterior –  $\frac{producto \, de \, las \, diagonales}{pivote} = 2 - \frac{3*0}{4}$ 

La nueva tabla queda formada de la siguiente manera:

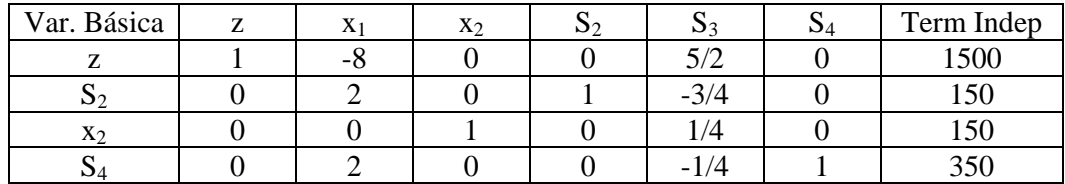

Esta tabla representa un vértice distinto del poliedro, en donde no se fabrican manteles redondos  $(x_1 = 0 \text{ unidades/seman})$  y se fabrican 150 manteles rectangulares  $(x_2 = 150 \text{ unidades/seman})$ , lo que deja una ganancia de \$1500 por semana. De tela sobran 150 m<sup>2</sup> (s<sub>2</sub> = 150 m<sup>2</sup>/semana), sobran 350 horas de costura (s<sub>4</sub> = 350 horas/semana), y los esquineros se utilizan todos (s<sub>3</sub> = 0 esquineros/semana). Para determinar si este es el óptimo debemos observar la fila que corresponde a la función objetivo, si alguno de los coeficientes aún es negativo esto indica que esa variable puede entrar en base y hacer aumentar el valor de la función objetivo. Una vez determinada la variable que entrará en la base, se evalúa cual de ellas saldrá:

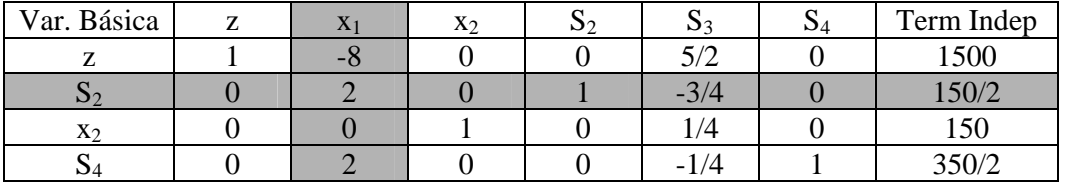

En el siguiente paso  $x_1$  entrará en base y  $S_2$  saldrá de ella, la siguiente tabla queda:

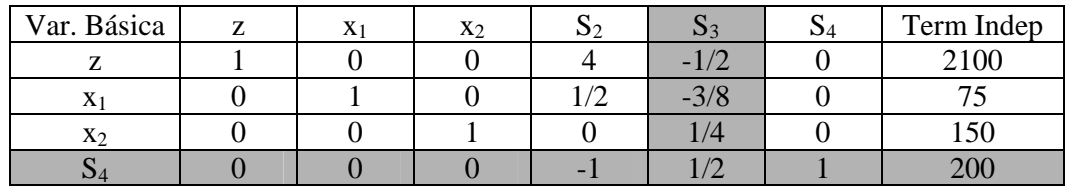

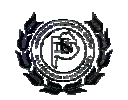

Nuevamente al inspeccionar la tabla, uno de los coeficientes que corresponden a la función objetivo es negativo, entonces aun no nos encontramos en la solución óptima y debemos seguir iterando, en este paso la variable que entra a la base es  $S_3$ , y quien sale de ella es  $S_4$ .

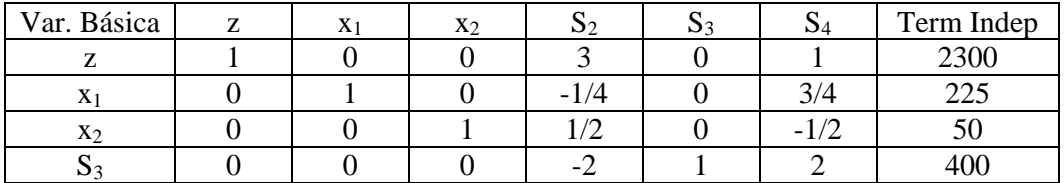

Ahora todos los coeficientes correspondientes a la función objetivo son positivos, o sea que cualquier variable que ingrese en la base hará disminuir el valor de esta función, por lo tanto se ha encontrado el punto óptimo. Es este punto se fabrican 225 manteles redondos y 50 rectangulares, con una ganancia semanal de \$ 2300. La tela y las horas de trabajo se consumen en su totalidad, y sobran 400 esquineros por semana.

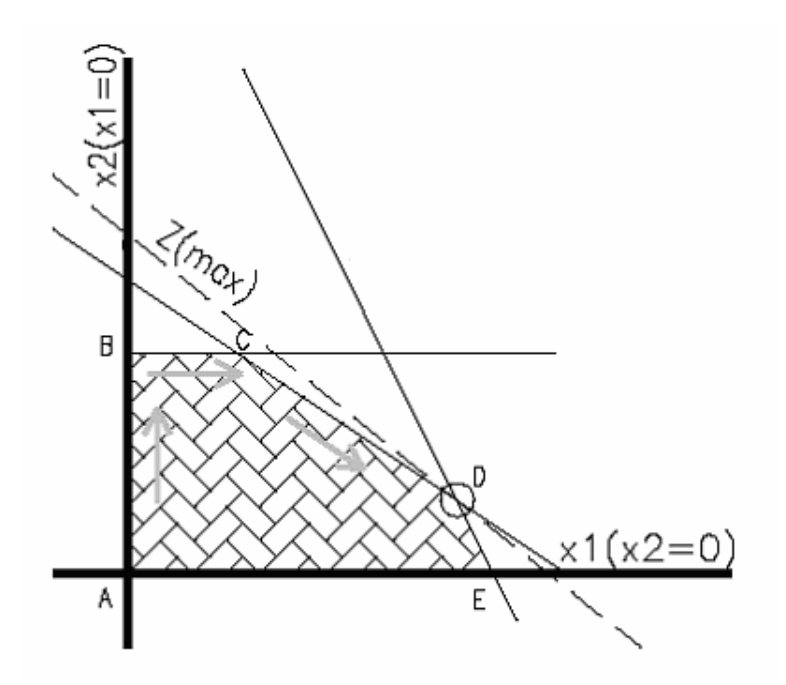

## **Variables artificiales**

En el ejemplo anterior todas las restricciones eran de menor o igual, entonces el origen de coordenadas se encontraba dentro del poliedro de soluciones factibles, cuando esto no sucede, para resolver el problema, se debe encontrar un vértice del poliedro desde el cual aplicar el método simplex.

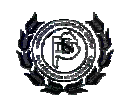

## *Ejemplo*

La empresa Artola Hnos. se dedica a instalar estéreos en automóviles. El sector de la misma que nos interesa modelar realiza dos tareas principales: colocar y quitar los parlantes en los laterales de las puertas.

Quitar un par de parlantes lleva 6 minutos y colocarlo en otro automóvil, 5 minutos. Sólo se dispone para ambas tareas de 30 minutos diarios. Para cumplir con los estándares de producción de la empresa, se deben colocar al menor un par de parlantes por día. Además, sólo se cuenta en stock en este momento con 6 parlantes (pero cada par de parlantes que se saca de un auto puede volver a colocarse en otro). Cada par de parlantes desinstalado tiene un beneficio de \$5, y cada par colocado \$8.

*Resolución:* 

Maximizar  $Z = 5x_1 + 8x_2$   $\begin{bmatrix} 8/12 \end{bmatrix}$  $\left| \min \text{utos} \right|_{\mathcal{A}_{\text{loc}}}$  $\begin{bmatrix} \text{parlantes} \\ \text{día} \end{bmatrix}$  $\left[\frac{\text{par}}{\text{data}}\right]$  $\overline{\mathcal{L}}$  $\frac{1}{2}$ ⎨  $\sqrt{2}$  $-2x_1 + 2x_2 \le$ ≥  $+$  5x<sub>2</sub>  $\leq$ día parlantes día par día min utos  $2x_1 + 2x_2 \leq 6$  $x_2 \geq 1$  $6x_1 + 5x_2 \leq 30$ Sujeto a día 1  $2\lambda_2$ 2 1  $\sigma$   $\Lambda_2$ 

Lo primero que debemos hacer es transformar las inecuaciones en igualdades. Para lograr esto, se debe sumar al menor miembro de cada inecuación una variable que represente la diferencia entre ambos. En las restricciones de menor o igual se agregan variables slack, que indican cuánto le falta a la suma algebraica que contiene a las variables reales del problema para alcanzar el valor del término independiente. En las restricciones de mayor o igual la variable slack se debe sumar al término independiente para alcanzar el valor de las variables. El problema queda expresado como:

$$
Z-5x1-8x2 = 06x1 + 5x2 + s2 = 30x2 = 1 + s3-2x1 + 2x2 + s4 = 6
$$

pero todas las variables deben encontrarse en el primer miembro, y en la segunda restricción una de las variables se encuentra en el segundo término. Entonces:

$$
Z - 5x_1 - 8x_2 = 0
$$
  
\n
$$
6x_1 + 5x_2 + s_2 = 0
$$
  
\n
$$
x_2 - 2x_1 + 2x_2
$$
  
\n
$$
x_2 = 1
$$
  
\n
$$
s_3 = 1
$$
  
\n
$$
s_4 = 6
$$

La matriz queda formada de la siguiente manera:

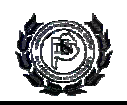

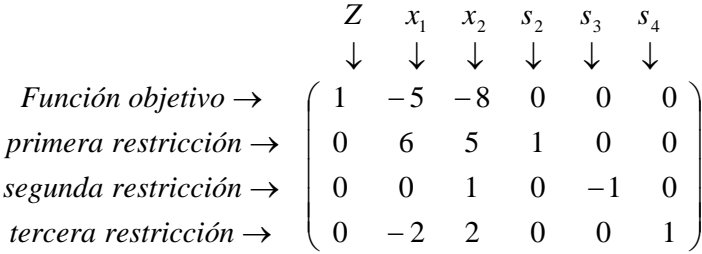

Si miramos detenidamente la matriz formada, no se obtiene la matriz identidad, entonces debemos agregar una variable que solo aparezca sumando en la segunda restricción, que quedaría expresada como  $x_2 - s_3 + w_1 = 1$ . Esta variable se llama *variable artificial*, y debe llevarse su valor a cero para encontrar una solución factible. Para disminuir su valor agregamos la variable artificial restando en la función objetivo (se resta en el caso de maximización, se suma para minimización) y se agrega una nueva función objetivo que es la suma de todas las variables artificiales agregadas al problema  $(U = \sum w_i)$ , es la *función objetivo artificial* (FOA). La primera fase consiste en minimizar la nueva función objetivo o maximizar la función multiplicada por menos uno. Entonces:

$$
U = w_1 = 1 - x_2 + s_3 \implies \text{ pero } \begin{cases} \min(U) = \max(-U) \\ -U = -1 + x_2 - s_3 \\ -U - x_2 + s_3 = -1 \end{cases}
$$

El problema listo para armar la tabla inicial resulta:

$$
Z - 5x_1 - 8x_2 = 0
$$
  
\n
$$
6x_1 + 5x_2 + s_2 = 30
$$
  
\n
$$
x_2 - 5x_3 + w_1 = 1
$$
  
\n
$$
-2x_1 + 2x_2 + s_3 = -1
$$
  
\n
$$
5x_2 + s_3 = -1
$$
  
\n
$$
x_1 + w_1 = 1
$$
  
\n
$$
x_2 + s_3 = -1
$$
  
\n
$$
x_3 + w_1 = 6
$$

Esta última ecuación es la que se debe agregar a la tabla del simplex en el renglón inferior y es la que se debe minimizar (max).

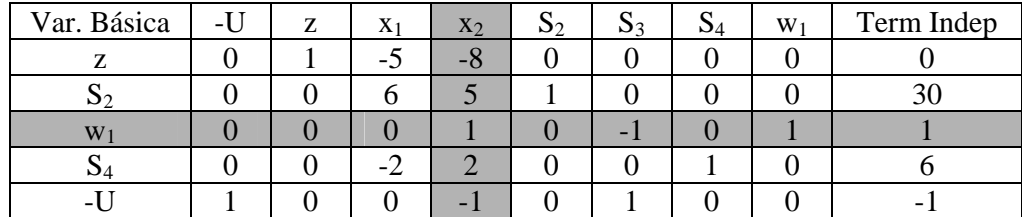

La tabla inicial resulta:

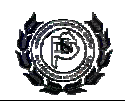

La resolución es análoga a la realizada en el ejemplo anterior, pero en esta primera fase se debe optimizar la función objetivo artificial. La variable  $x_2$  tiene un coeficiente negativo en la función -U y es la variable que entrará en base, la que sale de ella es  $w_1$ .

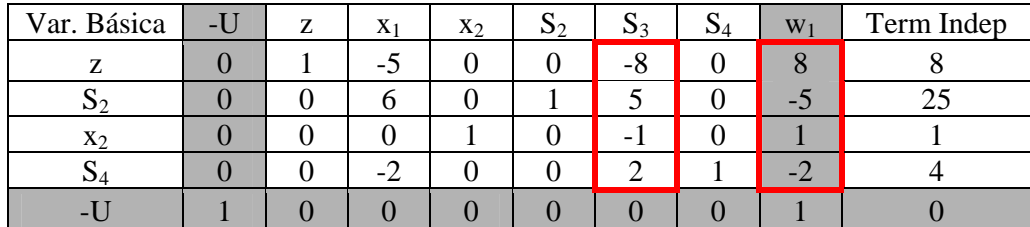

En esta tabla podemos observar dos cosas, la primera es que la columna correspondiente a  $S_3$  y w1, en las filas correspondientes a las restricciones y a la función objetivo, los coeficientes presentan igual valor absoluto, pero de distinto signo. Esto sucede porque los coeficientes asociados a estas columnas en las restricciones iniciales del problema son iguales con signos opuestos; y seguirá siendo así a lo largo de todo el desarrollo del problema.

Otro aspecto a resaltar es que ya se obtuvo el óptimo de la función objetivo artificial U, ningún coeficiente en su fila es negativo y la FOA vale cero. Todos los coeficientes son ceros y unos, siendo los unos correspondientes a las columnas de las variables artificiales y de la función objetivo artificial. Entonces podemos omitir las columnas correspondientes a la función objetivo artificial y a la variable artificial, y la fila correspondiente a la variable U a partir de la próxima tabla, que sigue desarrollándose normalmente hasta alcanzar el óptimo, es la segunda fase de resolución del problema.

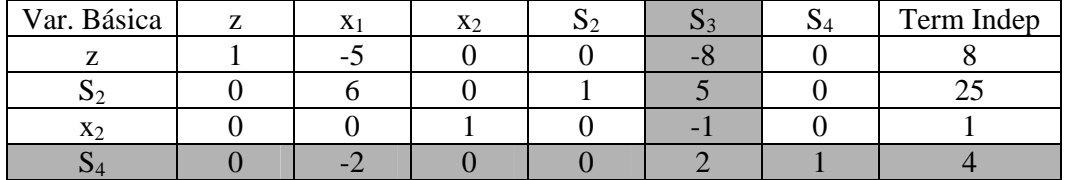

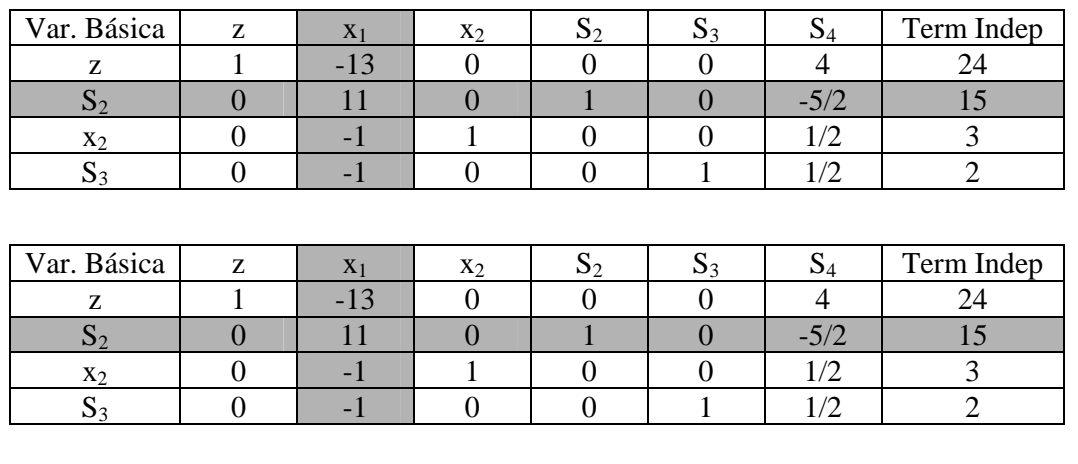

La variable que entra en base es  $S_3$ , la que sale de ella es  $S_4$ .

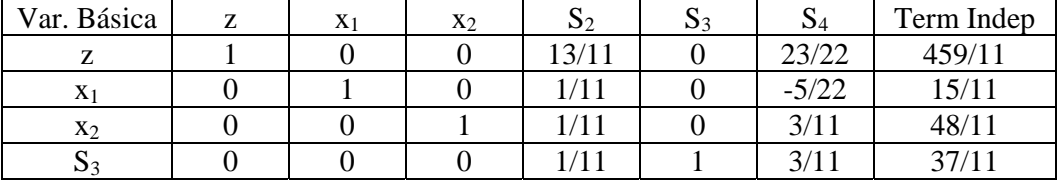

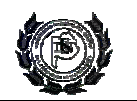

En este punto hemos obtenido la solución óptima, que consiste en desinstalar ≅15/11 pares de parlantes e instalar ≅ 48/11 pares diarios. No queda tiempo sobrante, ni parlantes, y se instalan ≅ 37/11 pares diarios por encima de la producción mínima. La ganancia total es de \$41.73 por día.

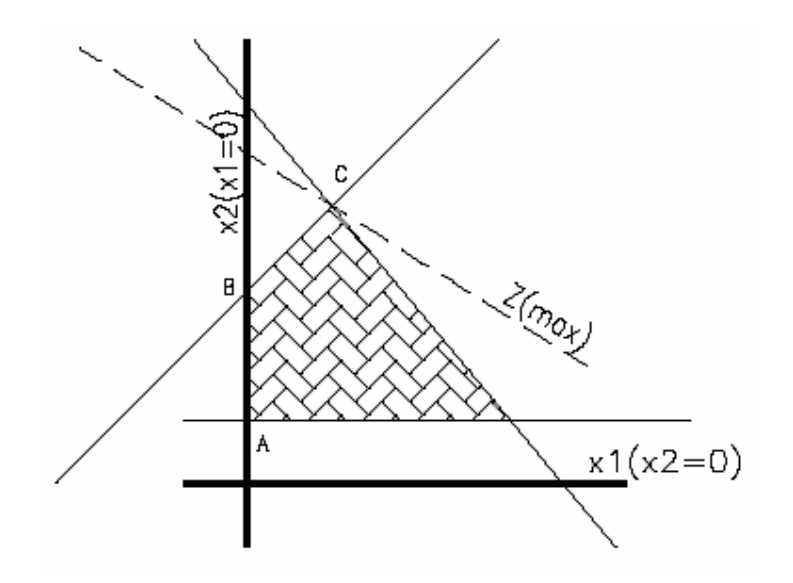

## **Análisis de sensibilidad**

A partir de la solución de un problema de programación lineal se puede extraer información muy relevante sobre sensibilidades.

A partir de cambios en los coeficientes de la función objetivo o en las restricciones pueden determinarse fácilmente los cambios que se producen en la solución óptima, este análisis se conoce como *análisis de sensibilidad posóptimo*. Este análisis resulta importante cuando el conocimiento de los coeficientes o límites en las restricciones es deficiente, de esta manera puede conocerse el efecto de expandir, por ejemplo, la capacidad de producción sobre el costo o el beneficio.

El primer componente que se examina son los *precios sombra*. El precio sombra nos indica cuánto cambiará la función objetivo si cambiamos el lado derecho de la correspondiente restricción. Esto normalmente se denomina "valor marginal", "precios duales" o "valor dual" para la restricción.

Si cambiamos el coeficientes de las variables de la función objetivo, esta cambia la pendiente. Para "pequeños" cambios, el óptimo permanece en el mismo punto extremo. Para cambios mayores, la solución óptima se desplaza a otro punto. En ejemplo visto anteriormente los cambios de la pendiente de la función objetivo se observan en el siguiente gráfico. El límite de los cambios que pueden realizarse sobre los coeficientes queda establecido por las restricciones del problema.

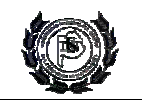

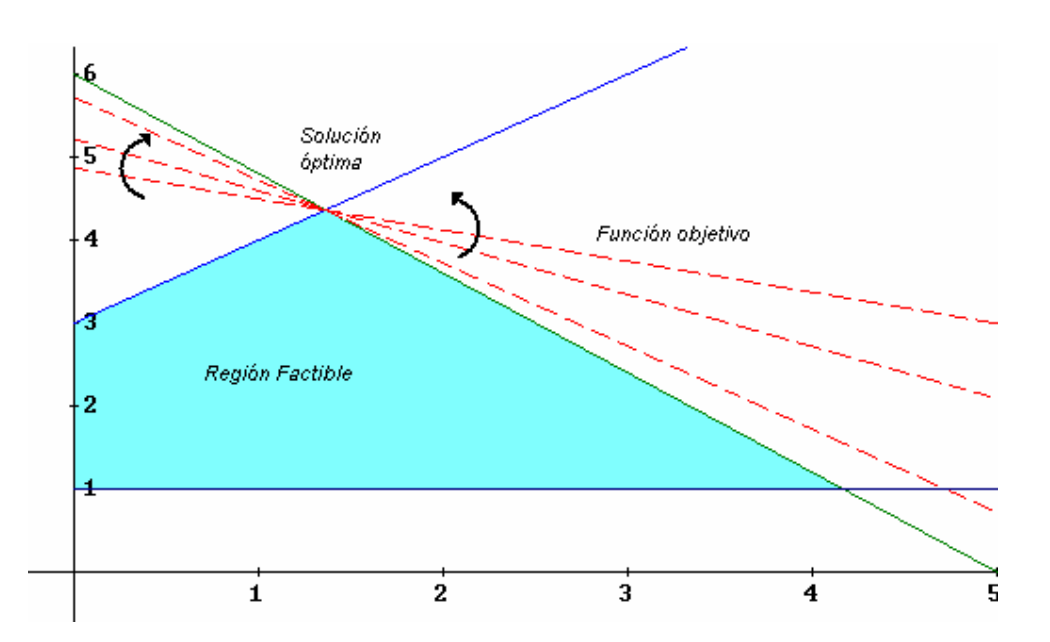

Los cambios en las restricciones varían la región de soluciones factibles, también cambian la posición de la solución óptima, las variaciones que pueden realizarse en los términos independientes de las restricciones quedan determinados por las demás restricciones del problema.

En el ejemplo anterior teníamos tres restricciones, si analizamos la primera de ellas,  $6x_1 + 5x_2 \le 30$ , el término independiente puede aumentarse tanto como se quiera, pero solo puede disminuirse hasta 15, este límite queda determinado por las otras restricciones, sin olvidarnos que no se puede violar el principio de no negatividad del método.

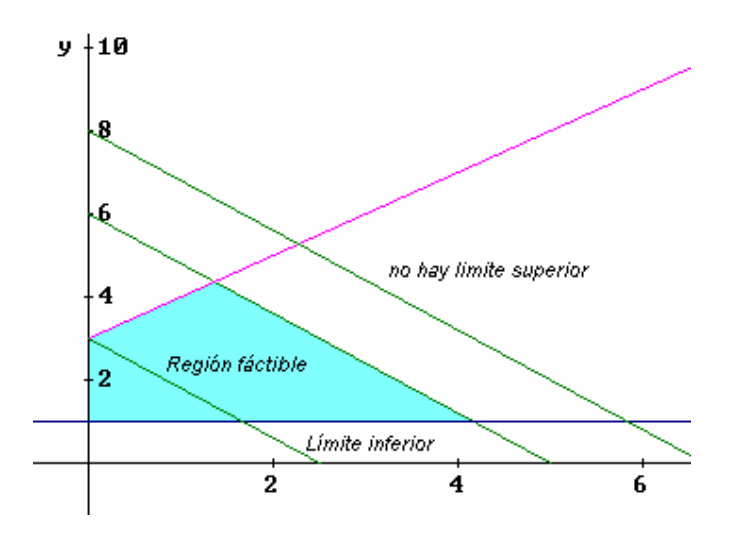

El término independiente de la segunda restricción,  $x_2 \ge 1$ , puede aumentarse hasta 4.36, la máxima reducción queda determinada por la no negatividad de las variables.

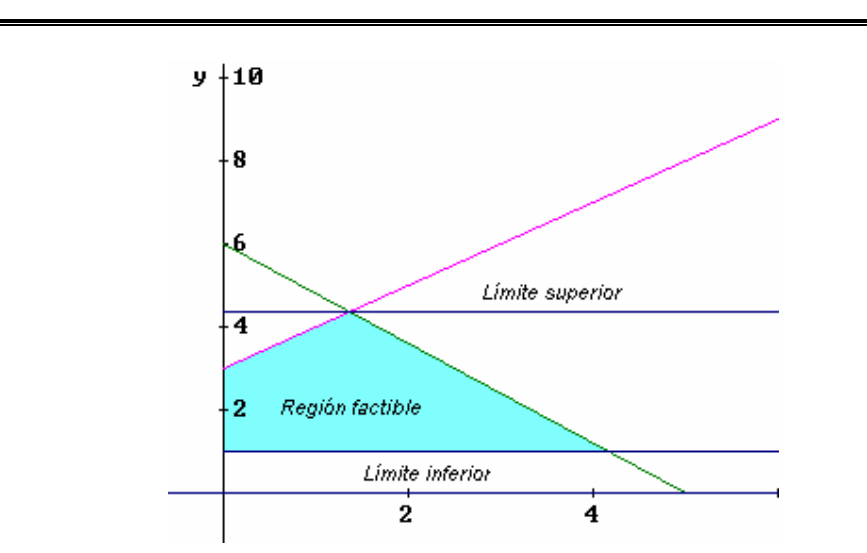

En cuanto a la última restricción,  $-2x_1 + 2x_2 \le 6$ , el termino independiente puede encontrarse entre -6.33 y 12.

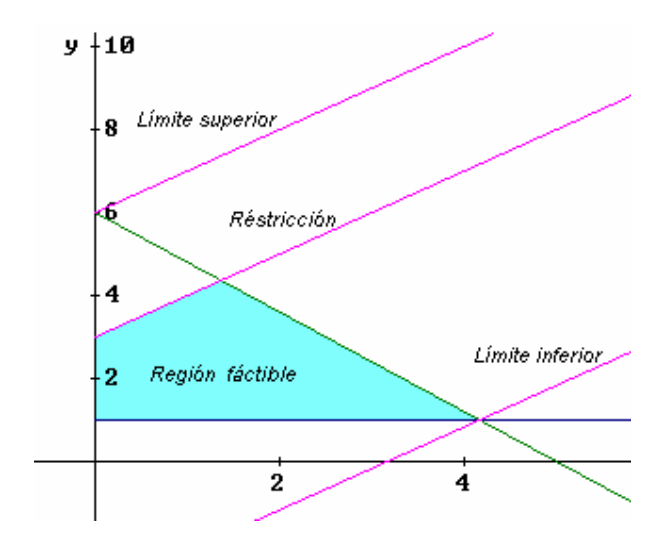

#### **Dualidad en programación lineal**

Asociado a cada problema (primal) de programación lineal existe un problema correspondiente denominado problema dual, se dice que ambos problemas son mutuamente duales. Bajo ciertas hipótesis, los problemas primal y dual dan lugar al mismo valor óptimo de la función objetivo, y por tanto se puede resolver indirectamente el problema primal resolviendo el problema dual.

Si el problema primal es un problema de maximización, entonces su problema dual es un problema de minimización (y viceversa). Cada restricción del problema primal tiene asociada una variable del problema dual; los coeficientes de la función objetivo del problema primal son los términos independientes de las restricciones del problema dual y viceversa; y la matriz de restricciones del problema dual es la transpuesta de la matriz de restricciones del problema primal.

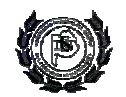

Suponiendo que tenemos q restricciones de desigualdad y m restricciones de igualdad en el problema primal, con  $r_1$  variables que deben ser no negativas y  $r_2$  variables irrestrictas, el problema primal queda establecido de la siguiente manera:

Minimizar

\n
$$
f = c_1^T x_1 + c_2^T x_2
$$
\n
$$
Sujeto a
$$
\n
$$
\begin{cases}\nA_{11}^T x_1 + A_{12}^T x_2 \ge b_1 \\
A_{21}^T x_1 + A_{22}^T x_2 = b_2 \\
x_1 \ge 0 \\
x_2 \text{ \text{ \textit{irres}}}\n\end{cases}\n\qquad\n\begin{cases}\n(q) \\
(m) \\
(r_1) \\
(r_2)\n\end{cases}
$$

La formulación del problema dual se realiza de la siguiente manera

$$
Maximizar \tF = b_1^T y_1 + b_2^T y_2
$$
  
\n
$$
Sujeto \t a \t\begin{cases} A_{11}y_1 + A_{12}y_2 \le c_1 & (r_1) \\ A_{21}y_2 + A_{22}y_2 = c_2 & (r_2) \\ y_1 \ge 0 & (q) \\ y_2 \t{irrestrictas} & (m) \end{cases}
$$

En algunos casos, puede ser más eficiente resolver el problema dual que el primal. La solución dual proporciona una interpretación económica importante tal como los precios sombra (es decir, los valores marginales de los elementos del lado derecho de las restricciones). Históricamente, el precio sombra se definía como la mejora en el valor de la función objetivo por aumento unitario en el lado derecho, porque el problema generalmente adoptaba la forma de una mejora de maximización de utilidades (es decir, un aumento).

Si una restricción en un problema esta saturada (en otras palabras, el valor del lado izquierdo concuerda con el valor del lado derecho), la variable asociada en el problema es cero. De manera inversa, si una variable de decisión en un problema no es cero, la restricción asociada en el otro problema no esta saturada.

## *Ejemplo*

Un carpintero modesto fabrica dos tipos de mesas de madera. Cada mesa del tipo 1 necesita 4 horas de mecanizado primario (preparación de piezas) y 4 horas de mecanizado secundario (ensamblado y barnizado). Análogamente, cada mesa del tipo 2 necesita 3 horas de mecanizado primario y 7 horas de mecanizado secundario. Las disponibilidades diarias de mecanizados primario y secundario son respectivamente de 40 y 56 horas-máquina. La venta de una mesa del tipo 1 reporta un beneficio de \$ 70, mientras que la venta de una mesa del tipo 2 de \$ 90.

El objeto de este problema es determinar el número de mesas de cada tipo que han de producirse diariamente para maximizar el beneficio obtenido. Este problema puede formularse como un problema de programación lineal.

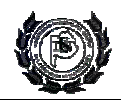

$$
Maximizar \t z = 70x1 + 90x2 \t {8/2}\nSujeto a \t {4x1 + 3x2 \le 40 \t\t [Hs de mecanizado 1o/día]\nx1, x2 \ge 56 \t\t [Hs de mecanizado 2o/día]\nx1, x2 \ge 0
$$

donde  $x_1$  y  $x_2$  son las cantidades diarias de mesas a fabricar de los tipos 1 y 2 respectivamente.

1. Utilización del método simplex

Reformulación del problema

 $x_1, x_2 \ge 0$  $4x_1 + 7x_2 + S_3 = 56$  $4x_1 + 3x_2 + S_2 = 40$  $z - 70x_1 - 90x_2 = 0$ 

La tabla para aplicar el método queda confeccionada de la siguiente manera:

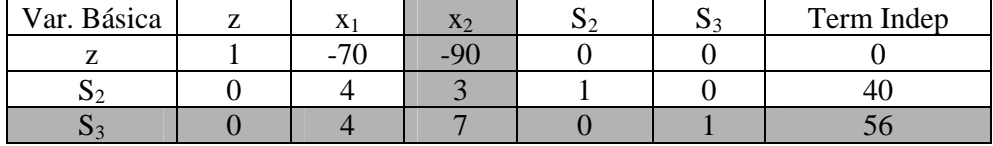

La variable  $x_2$  es la que produce el mayor aumento en la función objetivo, será la variable pasa a ser básica en la primera iteración, esta variable debe aumentarse tanto como sea posible, el límite al aumento de  $x<sub>2</sub>$  lo proporciona la restricción correspondiente a las horas de mecanizado secundario. La tabla para la primera iteración resulta:

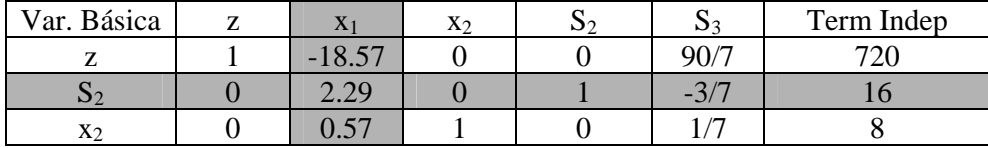

La variable que pasará a ser básica en la próxima iteración es  $x_1$ , es la que produce el mayor aumento en la función objetivo, el límite al aumento de  $x_1$  lo proporciona la restricción correspondiente a las horas de mecanizado primario, la variable que pasará a ser no básica es  $S_2$ .

La tabla para la segunda iteración resulta:

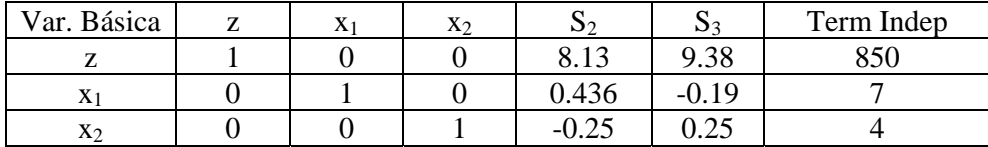

En este paso se ha encontrado la solución óptima del problema. Han de producirse diariamente 7 y 4 mesas de los tipos 1 y 2 respectivamente, lo que da lugar a un beneficio de \$ 850.

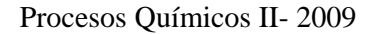

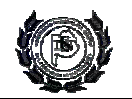

De la tabla proporcionada por el método puede realizarse el análisis de sensibilidad. Los precios sombra asociados a las variables se leen en la columna correspondiente a las variables flojas que se agregaron al problema, en la fila que corresponde a la función objetivo. En nuestro caso los precios sombra obtenidos son:  $S_2$ = 8.13 9 (\$/hora de mecanizado 1°) y  $S_3$ = 9.38 (\$/hora de mecanizado 2º). Ellos indican el aumento que se produce en la función objetivo por el aumento en una hora de mecanizado primario  $(S_2)$  o en una hora de mecanizado secundario  $(S_3)$ .

Si la restricción correspondiente a las horas de mecanizado secundario se aumenta en 16 horas diarias, el aumento que se produce en la función objetivo es: 16\*9.38= \$150, es decir que el beneficio es de \$1000.

2. Planteo y resolución del problema dual

 $\overline{\mathcal{L}}$  $\frac{1}{2}$ ⎨  $\left($ ≥  $+7y_2 \ge$  $+ 4y_2 \ge$ *Minimizar*  $z = 40y_1 + 56y_2$  $, y<sub>2</sub> \ge 0$  $3y_1 + 7y_2 \ge 90$  $4y_1 + 4y_2 \ge 70$  $_1, y_2$  $1'$  1  $y_2$  $1 + 7y$ *y y*  $y_1 + 7y$  $y_1 + 4y$ *Sujeto a*

La resolución se realiza de igual manera que en el caso anterior. La solución obtenida mediante el programa WinQSB es la siguiente:

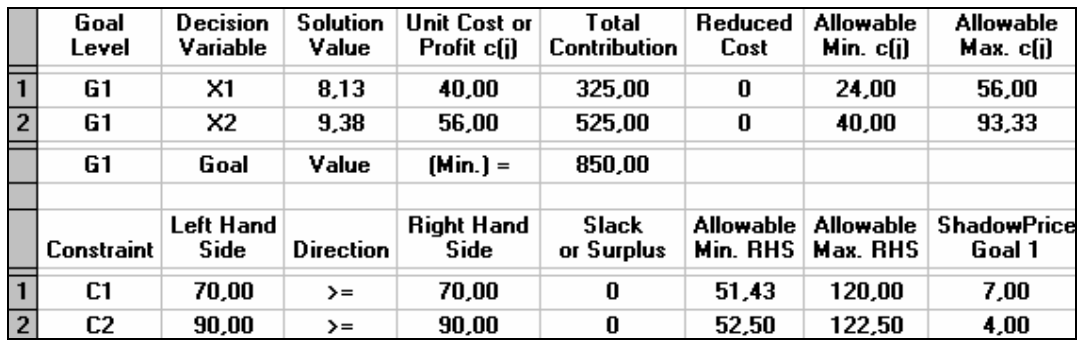

La solución del sistema dual es y<sub>1</sub> = 8.13 \$/hs de mecanizado 1°, y<sub>2</sub> = 9.38 \$/hs de mecanizado 2°, y el valor de la función objetivo es \$850. Puede observarse que la solución al problema dual son los precios sombra de la solución del problema primal y que el valor óptimo de la función objetivo coincide.

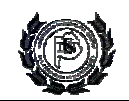

## **Bibliografía**

- Chapra Steven, Canale Raymond (2006). "Numerical methods for engineers", 5<sup>th</sup> edition. Ed. Mcgraw-Hill.
- ♣ Edgar T., Himmelblau. (1988) "Optimization of chemical processes" ed. Mcgraw-Hill.
- ♣ Fletcher E., (1981), "Practical Methods of Optimization, Volumen 2: Constrained Optimization ", ed. John Wiley and Sons Inc
- ♣ Reklaitis G., Ravindran A., Ragsdell K. (1983), "Engineering optimization. Methods and applications", ed. John Wiley and Sons Inc.
- ♣ Castillo E., Conejo A., Pedregal P., García R., Alguacil N., (2002), "Formulación y Resolución de Modelos de Programación Matemática en Ingeniería y Ciencia".